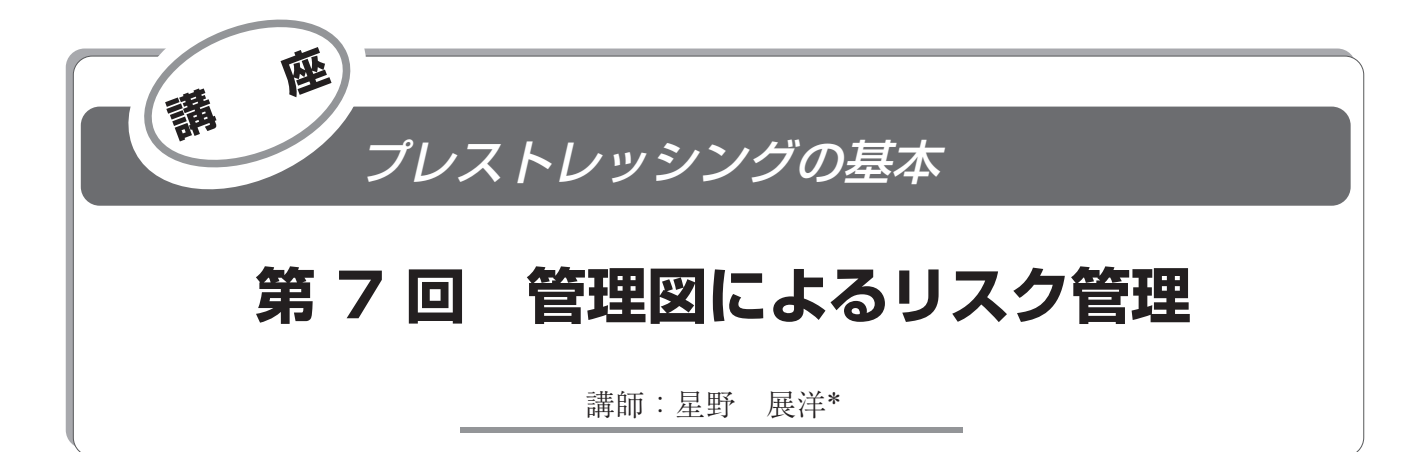

# 1.は じ め に

これまでの講座では、緊張計算,試験緊張,緊張管理図 の作成,および本緊張について説明してきました。

今回は,本緊張中のプレストレスの安定状態と異常状態 を管理図により判断し,正確なプレストレスを導入するた めのリスク管理方法について説明します。説明にあたり, 橋梁工事で広く使用されているコンクリート道路橋施工便 覧1)を参考にしました。

## 2.摩擦管理における管理図

主方向の内ケーブルに適用される,摩擦係数をパラメー ターとして管理する方法(以下,摩擦管理)における管理 図について説明します。

#### **2.1 PC 鋼材 1 本ごとの管理図**

摩擦管理における PC 鋼材 1 本ごとの緊張管理図を図 - 1 に示します。1 本ごとの管理図では,プレストレッシ  $\nu$ グ中に計測された摩擦係数 $\mu$ が、上方管理限界線(U. C.L)と下方管理限界線 (L.C.L)によって示される管理限 界内にあることを管理します。緊張作業中は、任意の2つ の摩擦係数についての緊張計算結果より得られる点 AB を 通過する線を引止め線とし,緊張作業における引止め点 (緊張作業を止める最終緊張力)を決定します。

また、緊張作業中の圧力計の読みは、絶対上限線 a)を 超えてはいけません。

管理図作成の詳細は、第4回「緊張管理方法」を確認し てください。

### **2.2 グループごとの管理図**

摩擦管理におけるグループごとの管理図を含む全体の摩 擦係数の管理図を図 - 2 に示します。これは,上段に 1 本ごとの摩擦係数をプロットした図を,下段に何本かの PC 鋼材をまとめた、グループごとの摩擦係数の平均値を プロットした図を示しており、それぞれ管理限界線(U. C.L. と L.C.L.)により管理します。グループの分け方につ いては、一般に  $4 \sim 10$  本程度が適当であり、以下の点に 注意して決定します。

- 11グループの PC 鋼材の数が多すぎると、故障が原因 による誤差の検出は鋭敏となる。
- ② 1 グループの PC 鋼材の数が多すぎると,1 グループ

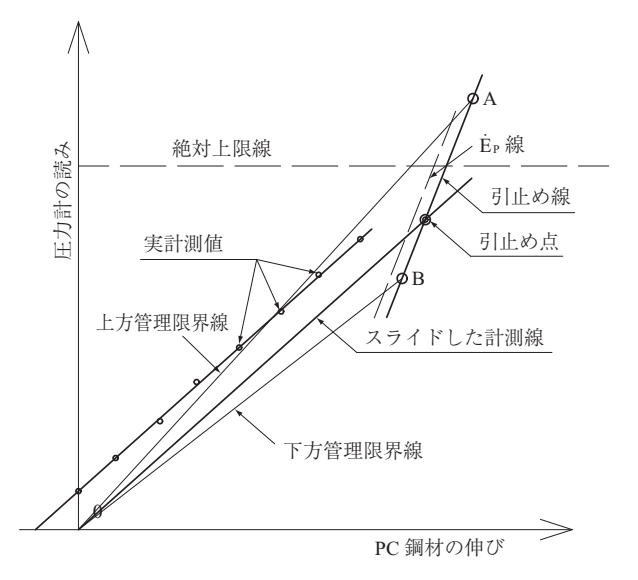

図 - 1 摩擦管理の PC 鋼材 1 本ごとの管理図

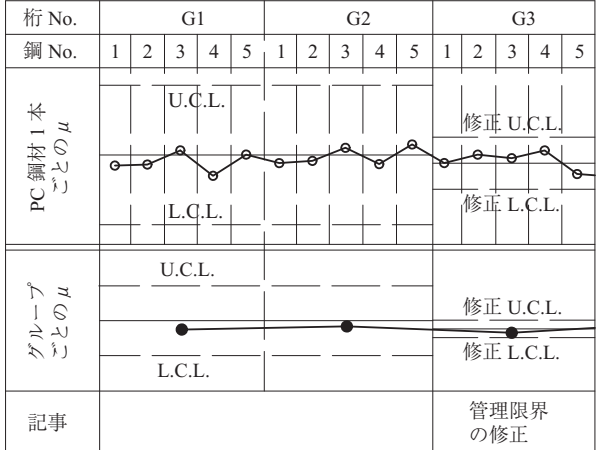

### 図 - 2 PC 鋼材全体の摩擦係数の管理図

の全 PC 鋼材の緊張を完了して、はじめてそのばらつ き状態および平均値が求められるので,故障が原因 による異常の発見が時間的に遅れる。

③ PC 鋼材数が少ないと上記 ① ② と逆のことがいえ る。

\* *Nobuhiro HOSHINO*:㈱ 富士ピー・エス 土木本部 土木技術グループ

講座

④ 一部材の中に PC 鋼材が 10 本以上ある場合には,二 つ以上のグループに分けるのがよい。ただし,各 PC 鋼材に配置,形状の異なった PC 鋼材がほぼ均等に配 分され,グループ間に有意差が生じないような配慮 が必要である。

### 3.安定状態と異常状態の判断と処置方法

緊張管理図を描く主目的は,プレストレッシングに関す る種々の作業工程が正常かどうかを客観的に判断するため であり,緊張管理図を品質管理に役立たせるように工夫し ていく必要があります。また,異常状態が認められる場合 には,その原因を究明し,対策を講じる必要があります。

### **3.1 安定状態を示す管理図**

PC 鋼材 1 本ごとの管理図では、図 - 1 のように計測値 をプロットした軌跡を原点を通るようにスライドした直線 が管理限界内で,かつ一直線上にある場合は,安定状態と いえます。

グループごとの管理図を含む全体の摩擦係数の管理図で は,安定状態を示すものは次のようなものです。

- ① 管理限界内にある。ただし,20 点に 1 点の割合以下 では管理限界外に出ても直ちに異常と認めない。
- ② 管理図上の点が中心線のまわりに多く集まり,同時 にそれが適当に分散している(図 - 3)。

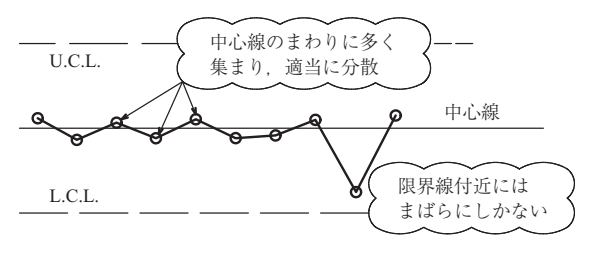

図 - 3 安定した摩擦係数管理

③ 上記 ② の状態で,さらに管理限界線付近では非常に まばらにしか点のないこと(図 - 3)。

以上のような管理図は,正しいプレストレスが導入され ると判断でき,計算された管理限界は,次回の緊張に対す る管理の基準としても採用できます。

#### **3.2 異常状態と処置方法**

ここでは,何らかの異常があると判断できる緊張管理図 の例を示します。しかし,緊張管理はできるだけ均一な製 品を造るために行うものであり,安定状態でないとしても 必ずしも構造物の耐荷力が不足するとは言い切れません が,適切な処置をとることにより,以後の工事の改善につ いて役立てなければなりません。

PC 鋼材 1 本ごとの管理図に対する異常状態,その原因 および処置の一例をまとめると,表 - 1 のとおりです。

|                | 異常現象                                                                                                    | 状況                       | 原因                                     | 対策例                                                                                                    |  |
|----------------|----------------------------------------------------------------------------------------------------|--------------------------|----------------------------------------|----------------------------------------------------------------------------------------------------|--|
|                | 実測値<br>が<br>$\overline{\phantom{0}}$<br>直<br> 線上に<br>な<br>い                                                                                                    | $(1)$ 伸びが 1 ~ 2 mm のばらつき | i) 伸びの読み誤差<br>圧力計の読み誤差                 | ・測定誤差の範囲と判断し、最小二乗法の考えで直線を引く                                                                                                    |  |
|                |                                                                                                    |                          | ii) 計測器のくせ                             | ・圧力計を検定し、 くせを補正する                                                                                                    |  |
| $\mathbf{1}$   |                                                                                                    | ②2点以上のばらつき               | iii) 伸びの読み誤り<br>圧力計の読み誤り               | ·測定方法、測定者の読み精度向上<br>・マーク点、測定方法などの再確認                                                                                                 |  |
|                |                                                                                                    |                          | iv) 特定の鋼線の滑り                           | · iii) の原因でないことを確認した後、ケーブル状況を確認する<br>例: 12S12.7 (鋼より線 12本) の場合、12本のうち問題のある鋼<br>より線と他の鋼より線とを確認<br>・鋼線の汚れなどを取り除く<br>・ウェッジの不良などがないか確認する |  |
|                |                                                                                                    |                          | v) PC 鋼材の弾性限が異常に低い                     | · PC 鋼材の引張強度試験を行い、異常の有無を調べる                                                                                                    |  |
|                |                                                                                                    |                          | vi) 鋼線が拘束を受けている                        | ・シース内に流れ込んだモルタルによる拘束が原因と考えられるの<br>で、引き続いて同じ現象が生じることは少ない<br>・最小二乗法の考えで直線を引く                                                           |  |
|                |                                                                                                    | (1) 上限を超える               | 原因iii) と同じ                             |                                                                                                    |  |
|                | 管理限界を外れる                                                                                                    |                          | vii) PC 鋼材が途中で拘束を受けて.<br>全体にわたって伸びていない | ・涂中の拘束を除去する<br>· PC 鋼材の品質に異常がある場合、PC 鋼材を交換して緊張を続け<br>る                                                                               |  |
|                |                                                                                                    |                          | viii) PC 鋼材のヤング係数が大きい                  | ・鋼材のヤング係数の再確認試験                                                                                                    |  |
| $\overline{c}$ |                                                                                                    |                          | 原因不明                                   | ・引止め線付近まで緊張する<br>ただし、絶対上限線を超えることはできない                                                                                                |  |
|                |                                                                                                    | ② 下限を下回る                 | 原因iii). iv) と同じ                        |                                                                                                    |  |
|                |                                                                                                    |                          | ix) PC 鋼材のヤング係数が小さい                    | ·原因viii) と同じ対策                                                                                                    |  |
|                |                                                                                                    |                          | 原因不明                                   | ·引止め線を超え、なおかつ i = 0.1 を超えるまで緊張する                                                                                                    |  |
|                |                                                                                                    | (1) 勾配がねてくる              | 原因iv)と同じ                               |                                                                                                    |  |
|                | 配実<br><br><br><br><br><br><br><br><br><br><br><br><br><br><br><br><br><br><br><br><br><br><br><br><br><br><br><br><br><br><br><br><br><br>向の<br>性軌<br>あの<br>る勾 |                          | x) 鋼線の切断                               | · 鋼線を交換し、切断の原因を確かめる                                                                                                    |  |
|                |                                                                                                    |                          | 原因v)と同じ                                |                                                                                                    |  |
| 3              |                                                                                                    |                          | 原因不明                                   | ・引止め線を超え、なおかつ μ = 0.1 を超えるまで緊張する                                                                                                    |  |
|                |                                                                                                    | (2) 勾配が立ってくる             | xi) 緊張の途中より鋼線が拘束を<br>受けている             | ・作業を直ちに中止し、原因を追及する<br>· ジャッキのストロークがない場合は、 鋼材を仮定着し、 ジャッキ<br>を盛り替えて緊張を続ける                                                              |  |
|                | 大容セ<br>へきく異社会<br>なしが                                                                                                    | (1) 許容値に対して非常に大きい        | xii) 汚れの付着                             | ・他の鋼材で緊張量の不足を補う<br>・コーン付近を清掃する                                                                                                    |  |
|                |                                                                                                    |                          | xiii)コーンの不良                            | ・引き続いて大きい場合は、使用するコーンを交換する                                                                                                    |  |
|                | るて許                                                                                                    | ② 許容値に対して非常に小さい          | 原因xiii) と同じ                            | ·引き続いて生じる場合は、使用するコーンを交換する                                                                                                    |  |
|                | 注:この他参老立献1)を参老にしたり、使田する堅張王注の特徴により生じる異堂の場合の処置を作成するのが望すしい。                                                                                                    |                          |                                        |                                                                                                    |  |

表 - 1 PC 鋼材 1 本ごとの緊張管理図に対する判断と処置 1)

注:この他参考文献 1)を参考にしたり,使用する緊張工法の特徴により生じる異常の場合の処置を作成するのが望ましい。

講座

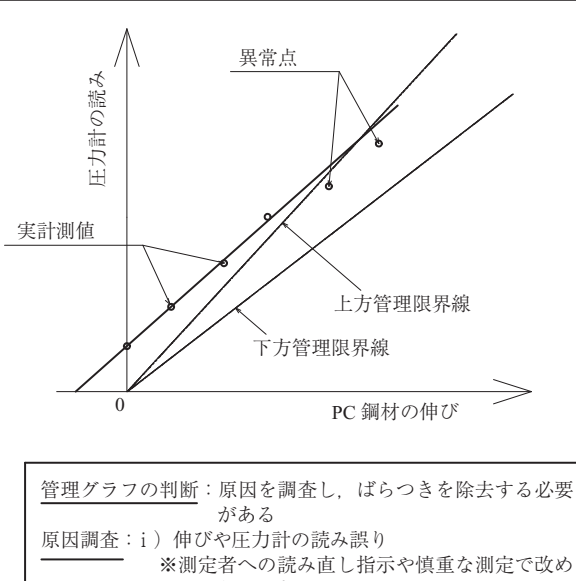

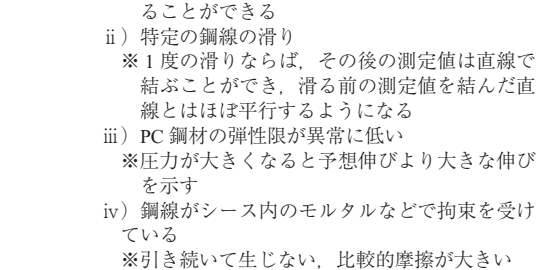

処置方法:表 - 1 の状況 ② の原因に応じて対策例を参照

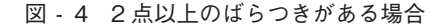

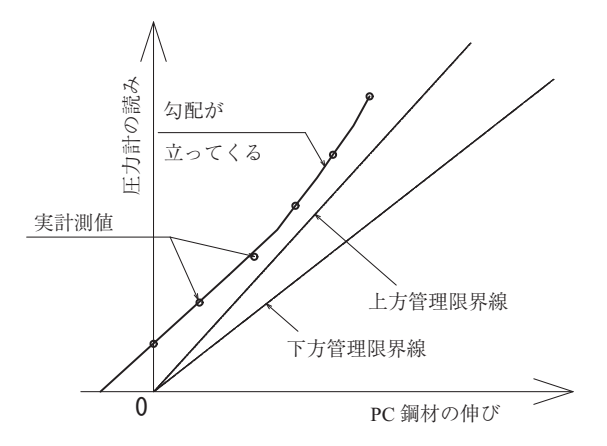

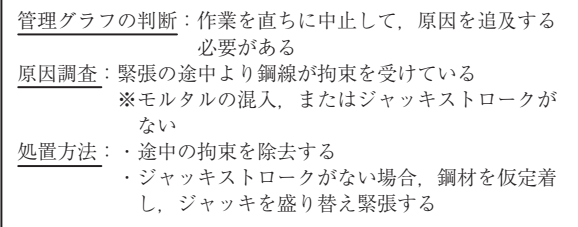

図 - 5 軌跡が立ってくる場合

図 - 4,5 には,表 - 1 の異常状態を示す管理図の一例 とその対処方法を示します。

PC 鋼材 1 本ごとの管理図によって、測定点の軌跡に注

意を払っていれば早い時期での異常点の発見が容易とな り,異常を発見した場合,緊張中の測定者への読み直し指 示や PC 鋼材の滑りの有無を調査するなどして対処するこ とができます。

また、表 - 1 で述べる管理限界を外れた場合のリスク は,管理限界を外れた 1 本の PC 鋼材についてのリスクで すが,引続き管理限界を外れる場合や連続的な傾向がある 場合などのリスク管理は,図 - 2 に示す全体の摩擦係数 の管理図で行います。

全体の摩擦係数の管理図における異常状態は以下のよう な状態のことを指します。

① 管理限界の外に連続して 2 点以上とび出た場合

これまでの講座で説明したように,摩擦係数を 2 シグマ 法で管理しているため,20 回に 1 回程度は管理限界の外 にでることもありますが,それが連続して飛び出る確率は (1/20)<sup>2</sup>=1/400(確率1/20の事象が2回続けて起こる確率) となり,偶然に生じたとは考えにくいため,異常状態と判 断し,このような場合には,徹底的に原因を追及する必要 があります。

② 連続的に中心線の片側にある場合

図-6に示すように中心線の片側に、点が連続して現 れる場合です。管理図による判断をするうえで,一般の品 質管理を参考にすると、次の判断基準に基づいて処置しま す。

- ・連続 5 点・・・将来の動きに対して注意する
- ・連続 6 点・・・原因があるものとして調査を始める
- ・連続 7 点・・・安定状態になるよう処置をとる

この判断基準の意味は、測定点が中心線の上と下のどち らに現れるかの確率は 1/2 であるため,同じ側に連続 7 回 現れる確率は,(1/2)<sup>7</sup> = 1/128 と非常に小さくなります。 言い換えれば,この場合を異常と判断しても,その判断が 間違う確率が 1/128 としかならないということです。

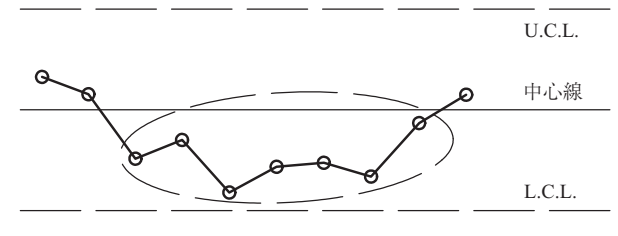

図 - 6 管理図の片側に測定点が現れる例

③ 点が中心線に対し片側に多く現れる場合

図 - 6 のように連続しなくても,中心線の一方に点が 多く現れる場合(図 - 7)は、故障などの特殊な原因があ るとして,一般の品質管理を参考に次の 4 つの判断基準で 異常状態と判断します。

- ・連続 11 点中 10 点が片側に現れる場合
- ・連続 14 点中 12 点が片側に現れる場合
- ・連続 17 点中 14 点が片側に現れる場合
- ・連続 20 点中 16 点が片側に現れる場合
- ④ 点が連続して上昇または下降する傾向の場合

図 - 8のような場合で、この場合も② と同様に7回連

講座

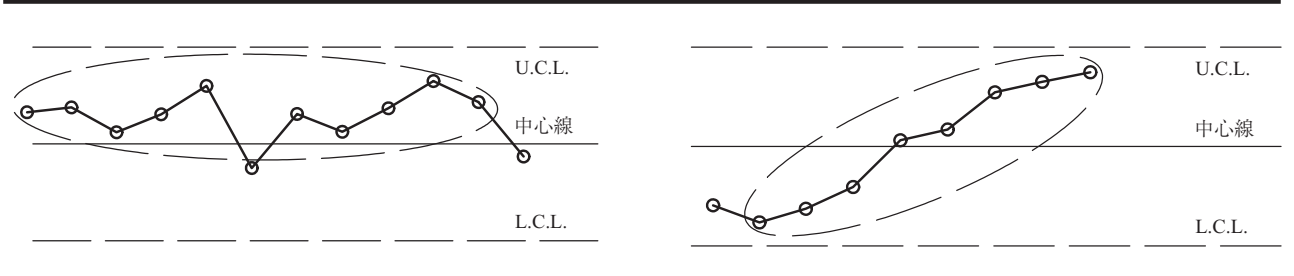

図 - 7 測定点が片側に多く現れる例 図 - 8 測定点が連続して上昇する例

|  |  | 表 - 3 $\mu$ 値に対する正常, 異常の判断と処置1) |
|--|--|---------------------------------|
|--|--|---------------------------------|

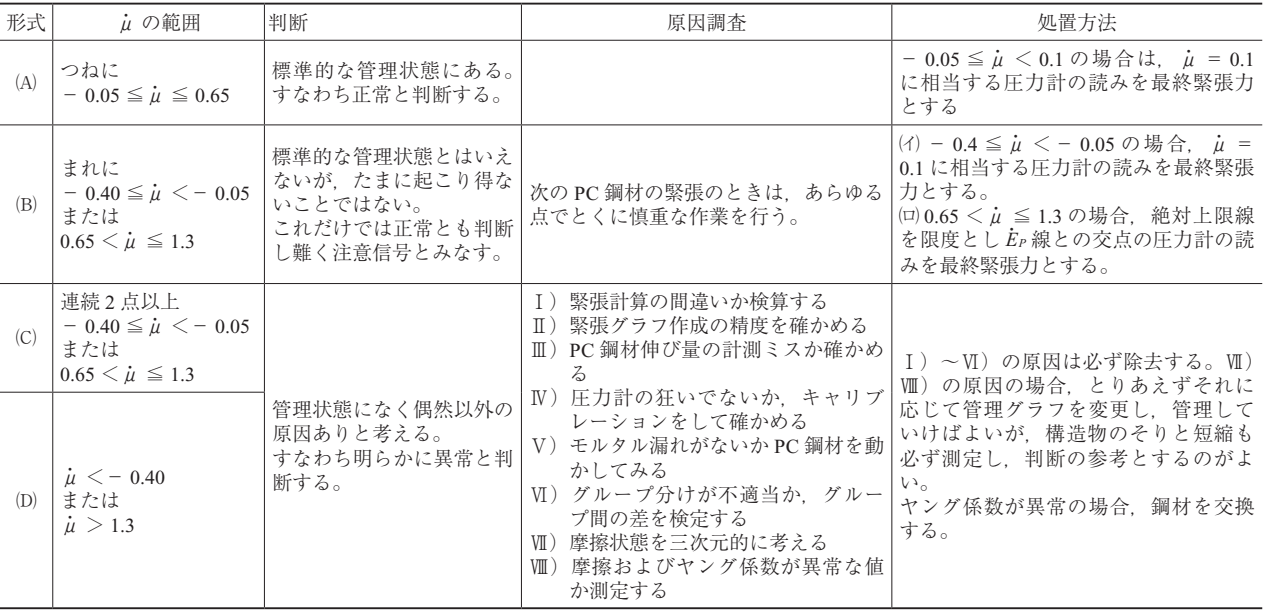

続したら異常状態と判断して処置をとります。この現象 は,たとえば,圧力計が徐々に狂い出してきた場合などが 考えられます。

① から④ などの異常状態が発見された場合,偶然以外 の原因があると判断し、原因調査と原因に応じた処置を行 う必要があります。原因の調査は以下の順序で行います。

- Ⅰ)緊張計算に間違いがないか検算する
- Ⅱ)緊張グラフ作成の精度を確かめる
- (以上の原因はとくに緊張の最初に生じやすい)
- Ⅲ)PC 鋼材伸び量の計測ミスがないか確かめる (とくにマーク点距離の勘違いや忘れることが多いの で入念に確かめる)
- Ⅳ)圧力計に狂いがないか,キャリブレーションをして確 かめる
- Ⅴ)モルタル漏れがないか PC 鋼材を動かしてみる
- Ⅵ)グループ分けが適当か,グループ間の差を検定する
- Ⅶ)摩擦状態を三次元的に考える
- Ⅷ)摩擦およびヤング係数が異常な値か測定する 処置方法は, I) ~VI) を必ず除去し, VI), VII) につ いては,それに応じて管理限界を変更して管理していけば よいのですが,構造物の反りや短縮量の測定,使用鋼材の ヤング係数の抜取り検査など,原因追求のために努力を払 う必要があります。

最後に、 $\mu$  の値に対する判断と処置の一例をまとめ、表 - 2 に示します。

### 4.お わ り に

今回は,緊張管理図を用いたプレストレッシングのリス ク管理について解説しました。なお,横締め PC 鋼材や外 ケーブルなどの緊張管理方法として用いる引張力と伸びを 独立して管理する方法(伸び管理)におけるリスク管理に ついても同様の考え方により 1 本ごと,グループごとに摩 擦係数μ を管理します。詳細につきましては、参考文献 1)などを参照してください。次回は,緊張作業時の安全 管理について解説します。

#### **注**

a)絶対上限線:PC 鋼材の応力度がプレストレッシング中における許 容引張応力度(道路橋の場合,0.80 σ*pu* または 0.90 σ*py* のうち小 さい方の値)を超えないように管理グラフ上に位置を示した圧力 計示度の上限線。

#### **参考文 献**

- 1 )日本道路協会:コンクリート道路橋施工便覧,1998
- 2) 現代理工学出版: PC 橋のプレストレッシングと設計施工, 1995

**【2011 年 8 月 30 日受付】**